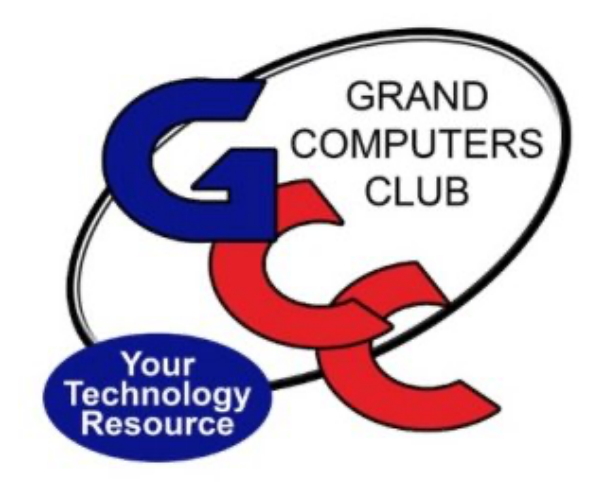

# littlebytes 10101001 01001

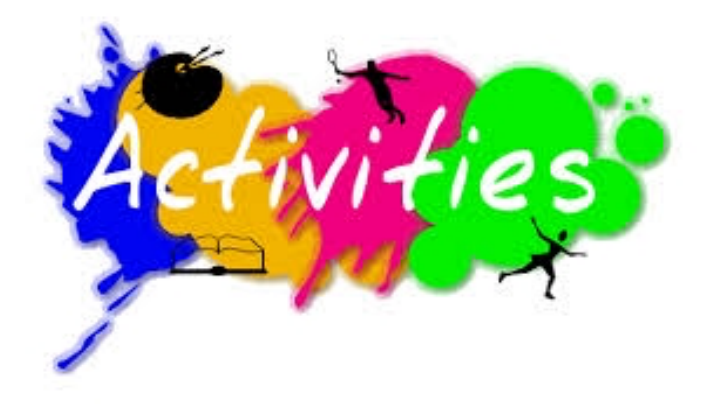

*ACTIVITIES THIS WEEK* **------------------------**

Monday, April 12, 1:00-2:00pm, **Little Bytes Live**, join in the fun conversations we have. It's not only about this E-Blast named Little Bytes, but also about becoming friends as we get to know one another better through conversation.

https://us02web.zoom.us/j/88237079666?pwd=bUNEc2pVM2l2eUliMTh3TGk5T01SUT09

Meeting ID: 882 3707 9666 Passcode: 349195

\*\*\*\*\*\*\*\*\*\*\*\*\*\*\*\*\*\*\*\*\*\*\*\*\*\*\*\*\*\*\*\*\*\*\*\*\*\*\*\*\*\*\*\*\*\*\*\*\*\*\*\*\*\*\*\*\*\*\*\*\*\*\*\*\*\*\*\*

Monday, April 12, 6:00-8:00 pm, **Digital Scrapbooking SIG**, we all need inspiration for our work and we will present some as well as look at 'scraplifting'

Join the Zoom Meeting

https://us02web.zoom.us/j/89990910568?pwd=VVl2cG9MZWFJMTVjVTRjUmx6T0djUT09

**Meeting ID: 899 9091 0568 Passcode: DigSB**

Tuesday, April 13, 10:00-11:30am, **New 2 Computers.** Learn about products that incorporate smart technology and other advancements to make your cooking adventures easier and better.

Bonus Feature' "The Smart Bathroom"

Join the Zoom Meeting:

https://zoom.us/j/91256082299?pwd=VzR2RjhxV2FwYW9SdjZGN0I3dlgrdz09

Meeting ID: 912 5608 2299 Passcode: 814658

\*\*\*\*\*\*\*\*\*\*\*\*\*\*\*\*\*\*\*\*\*\*\*\*\*\*\*\*\*\*\*\*\*\*\*\*\*\*\*\*\*\*\*\*\*\*\*\*\*\*\*\*\*\*\*\*\*\*\*\*\*\*\*\*\*\*\*

Tuesday, April 13, 12:30-2:30 pm, **Tech Help,** Fill out the form at the following link to request attendance. Be prepared to describe your device and problem. Form must be submitted no later than 11am on Monday. Sometime later that same day, you will receive an email invitation with a link to join the meeting Tuesday at 12:30pm.

https://docs.google.com/forms/d/e/1FAIpQLScXXIioshz8UuzX6DHGYG5DfdqWsTEHAS2J QdbURuokNi1Yag/viewform

If you don't know how to connect to Zoom, please indicate on the form that you would like someone to show you how to connect to Zoom. We will call you prior to Tech Help to guide you.

Thursday, April 15, 3:30-5:00pm, **New Technologies SIG. LINUX -** Learn the answers to these questions and more… "How did Linux get started ? Does a single person or company own it? Who keeps it current and how? Where is it used?

Join Zoom Meeting

https://us02web.zoom.us/j/85794914862?pwd=eUhiNXN2QkMzODkxWG5McC81VWZEZz09

Meeting ID: 857 9491 4862 Passcode: 693644

Friday, April 16, 2:00-3:30pm, **Flight Simulator SIG.** Simulator flight techniques to make your time more enjoyable

Join Zoom Meeting

https://us02web.zoom.us/j/84373602710?pwd=ZVN3SHBzZmMrVTR1aFdLaXRlaVVxUT09

*Miscellaneous ---------------------------------*

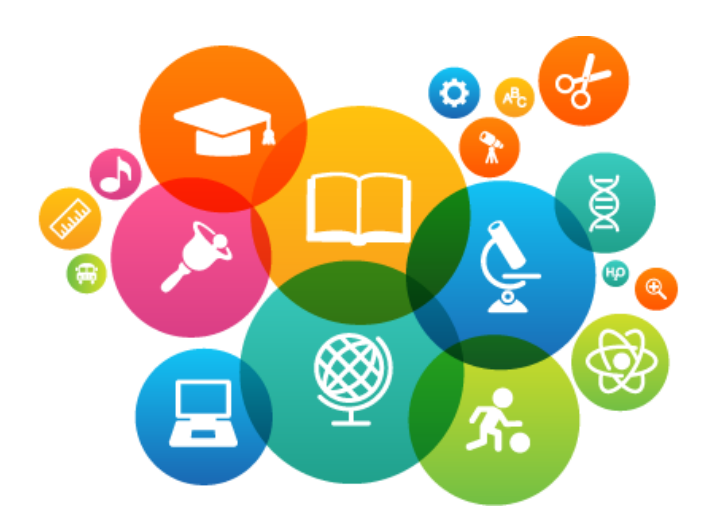

### **EDUCATION -**

- Classes end April 16, 2021
- At this time there will be no summer session
- Fall session will start in the middle of October  $\bullet$ Waiting for a Decision - Classroom and Online Classes
- Over the summer, we are working to move the computer club's website over to Global Northstar
- Training on the new website before the fall session begins

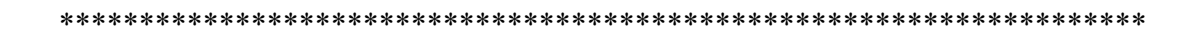

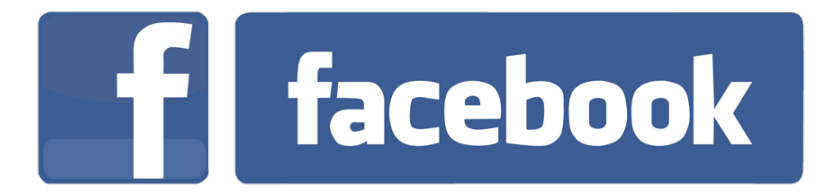

We're on Facebook! If you're on Facebook, you should come join us on our group page. You will find lots of useful information there. You can ask questions for which you will get answers. There's much that you can do on our group page. If you think outside the box, you may surprise us all with the uses you will find with our FB Group page. Here is the URL (website address):

https://www.facebook.com/groups/GrandComputersClub

Come join us. You'll be glad you did!

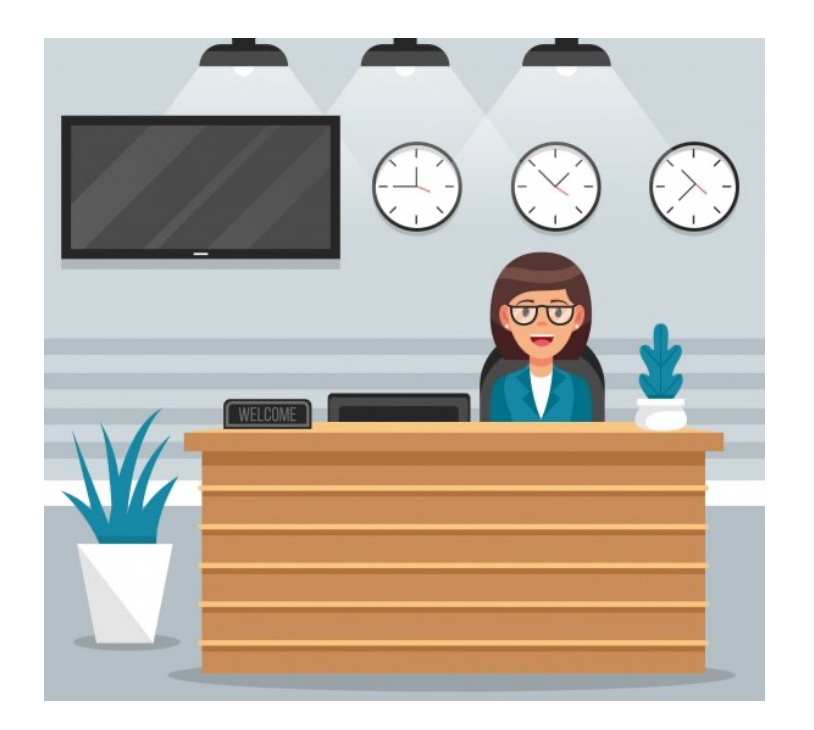

#### WE NEED MONITORS TO KEEP THE CLUB OPEN

If you are a monitor, please sign up for one day next week. We NEED you to keep the club open.

Just a reminder: the procedure for signing up is to log into grandcomputers.org, View and Schedule Monitor Sessions. Thanks to all of you who respond to this need.

دل دی دی دی دی دی \*\*\*\*\*\*\*\*\*\*\*\*\*\*\*\*

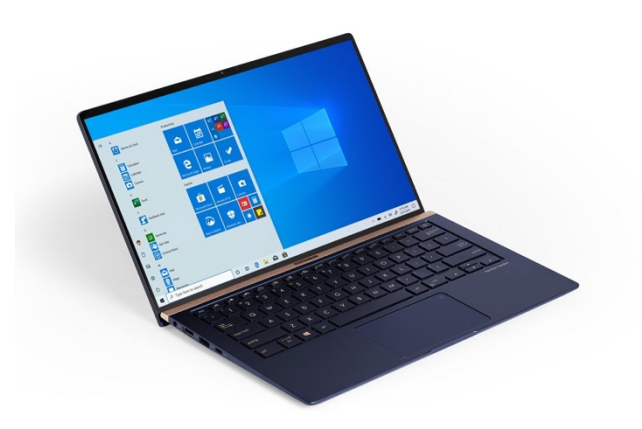

#### **COMPUTERS FOR SCHOOLKIDS**

**WANTED –** Older laptop computers (PCs or MACs) and tablets (iPads or Androids)! Please help out by donating your older laptop or tablet to Jim Geffre. Jim repairs them, updates them, and donates them to schools. He would like the laptops to have Windows 7, Windows 8 or already be upgraded to Windows 10. Please include the power cord with the computer and the charger for a tablet. Jim wipes the hard drives or puts new ones in if you were to leave yours out. If needed, Jim adds memory to at least 4GB and adds Microsoft Office.

Please contact Jim by phone (623-544-3394) or by email

(geffre1949@yahoo.com) to arrange for a drop-off at Jim's home. Email is preferred. Jim will email you back his physical address. You can then leave the computer outside his house. Please be sure to include the password to unlock your computer or tablet and your email address with the computer and Jim will email you a tax form for taking a deduction on your tax return. (You can deduct up to \$150.00 per laptop).

*Technology Tips of the Week -----------------------*

### **How to Unlock Your Mac with Your Apple Watch**

http://www.iphonelife.com/content/how-to-unlock-your-mac-your-applewatch?&utm\_source=tip\_newsletter&utm\_medium=email

### **First Things to Setup on Windows 10**

The First Things to Set Up in Windows 10 (lifehacker.com)

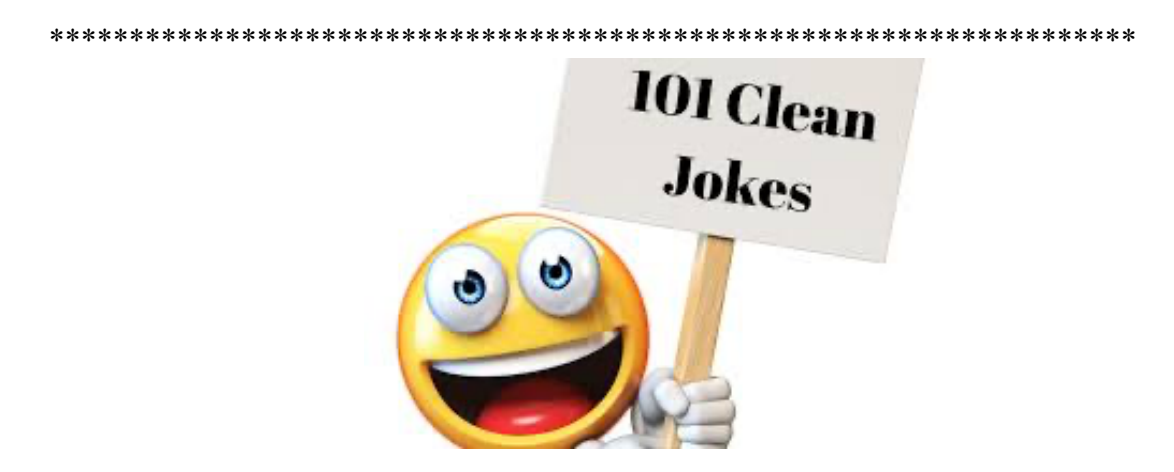

## **Joke of the Week -----------------------**

**Q:** What is the best thing about Switzerland?

A: I don't know but the flag is a big plus!

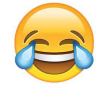

(You have to think about this one)

Grand Computers Club 19745 N. Remington Drive, Surprise, AZ 85374 Unsubscribe